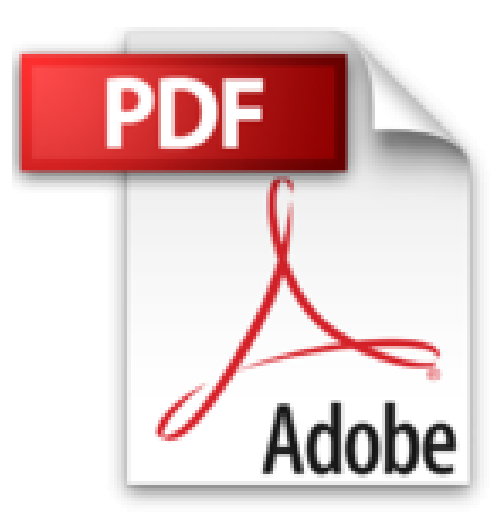

## **Linux All-in-One For Dummies by Emmett Dulaney (2014-07-08)**

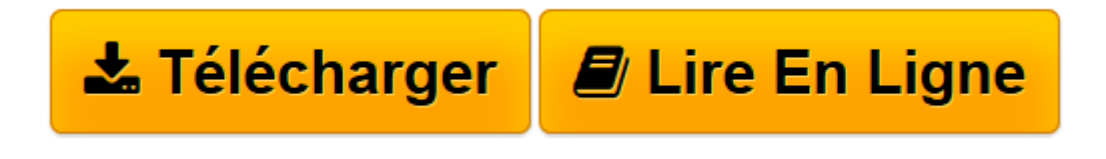

[Click here](http://bookspofr.club/fr/read.php?id=B01NH08382&src=fbs) if your download doesn"t start automatically

## **Linux All-in-One For Dummies by Emmett Dulaney (2014-07- 08)**

Emmett Dulaney

**Linux All-in-One For Dummies by Emmett Dulaney (2014-07-08)** Emmett Dulaney

**[Télécharger](http://bookspofr.club/fr/read.php?id=B01NH08382&src=fbs)** [Linux All-in-One For Dummies by Emmett Dulaney \(20 ...pdf](http://bookspofr.club/fr/read.php?id=B01NH08382&src=fbs)

**[Lire en ligne](http://bookspofr.club/fr/read.php?id=B01NH08382&src=fbs)** [Linux All-in-One For Dummies by Emmett Dulaney \( ...pdf](http://bookspofr.club/fr/read.php?id=B01NH08382&src=fbs)

## **Téléchargez et lisez en ligne Linux All-in-One For Dummies by Emmett Dulaney (2014-07-08) Emmett Dulaney**

## Reliure: Broché

Download and Read Online Linux All-in-One For Dummies by Emmett Dulaney (2014-07-08) Emmett Dulaney #L4Y7PU38DQ1

Lire Linux All-in-One For Dummies by Emmett Dulaney (2014-07-08) par Emmett Dulaney pour ebook en ligneLinux All-in-One For Dummies by Emmett Dulaney (2014-07-08) par Emmett Dulaney Téléchargement gratuit de PDF, livres audio, livres à lire, bons livres à lire, livres bon marché, bons livres, livres en ligne, livres en ligne, revues de livres epub, lecture de livres en ligne, livres à lire en ligne, bibliothèque en ligne, bons livres à lire, PDF Les meilleurs livres à lire, les meilleurs livres pour lire les livres Linux All-in-One For Dummies by Emmett Dulaney (2014-07-08) par Emmett Dulaney à lire en ligne.Online Linux All-in-One For Dummies by Emmett Dulaney (2014-07-08) par Emmett Dulaney ebook Téléchargement PDFLinux All-in-One For Dummies by Emmett Dulaney (2014-07-08) par Emmett Dulaney DocLinux All-in-One For Dummies by Emmett Dulaney (2014-07-08) par Emmett Dulaney MobipocketLinux All-in-One For Dummies by Emmett Dulaney (2014-07-08) par Emmett Dulaney EPub **L4Y7PU38DQ1L4Y7PU38DQ1L4Y7PU38DQ1**